The 355 kg container is hanging from a cable that is 6.15 m out on the 7.50 m arm. The arm has a mass of 345 kg. A cable that is attached at its end makes an angle of 32º with the horizontal.

- 1. Calculate the tension in the cable (8582 N).
- 2. Calculate the net force on the hinge.

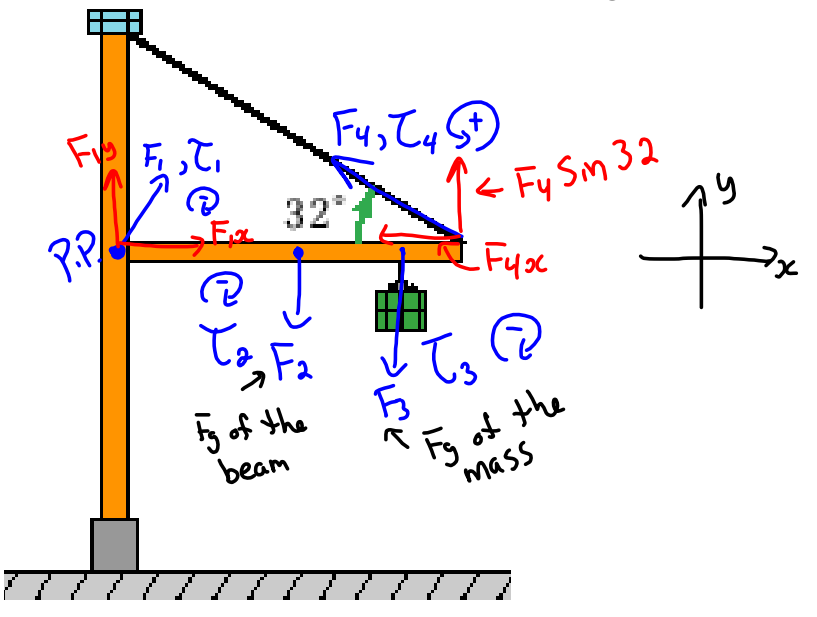

1. Calculate the tension in the cable (8582 N).  
\n
$$
\tau_{n+1} = \tau_1 + \tau_2 + \tau_3 + \tau_4
$$
\n
$$
0 = -\frac{(\circ)(F_1) - (3.75)(345)(9.81) - (6.15)(355)(9.81)}{24.75 \cdot 3.91} + (7.5)(54) \cdot 5.932^{\circ}
$$
\n
$$
0 = 0 - 12691 - 21418 + 3.975
$$
\n
$$
\frac{34109}{35920} = 3.975
$$
\n
$$
\boxed{85920} = 5.975
$$

## **Torque notes.notebook May 26, 2015**

2. Calculate the net force on the hinge.  
\n
$$
F_{net} = \sum F_{or} c_{es}
$$
 in y-dir = 0 N  
\n $F_{net}t_{g} = F_{iy} + F_{2} + F_{3} + F_{ij}g$   
\n $O = F_{iy} - (3^{us})(18i) - (355)(93i) + (852)8n32$   
\n $O = F_{iy} - 3384 - 3483 + 4553$   
\n2.314 N = F\_{iy}   
\n $F_{net-x} = \sum F_{or} c_{is} = 10 \times -d_{ir} = 0$  N  
\n $F_{net-x} = F_{ix} + F_{ix}c$   
\n $O = F_{ix} - 7286$   
\n $7286 = F_{ix} - 7286$   
\n $7286 = F_{ix}c$   
\n $F_{in} = \frac{2}{\sqrt{3}} + F_{ix}c$   
\n $F_{in} = \frac{2}{\sqrt{3}} + F_{ix}c$   
\n $F_{in} = \frac{2}{\sqrt{3}} + F_{ix}c$   
\n $F_{in} = \frac{2}{\sqrt{3}} + F_{ix}c$   
\n $G = \frac{1}{\sqrt{3}} + F_{ix}c$   
\n $G = \frac{1}{\sqrt{3}} + F_{ix}c$   
\n $G = \frac{1}{\sqrt{3}} + F_{ix}c$   
\n $G = \frac{1}{\sqrt{3}} + F_{ix}c$   
\n $G = \frac{1}{\sqrt{3}} + F_{ix}c$   
\n $G = \frac{1}{\sqrt{3}} + F_{ix}c$   
\n $G = \frac{1}{\sqrt{3}} + F_{ix}c$   
\n $G = \frac{1}{\sqrt{3}} + F_{ix}c$   
\n $G = \frac{1}{\sqrt{3}} + F_{ix}c$   
\n $G = \frac{1}{\sqrt{3}} + F_{ix}c$   
\n $G = \frac{1}{\sqrt{3}} + F_{ix}c$   
\n $G = \frac{1}{\sqrt{3}} + F_{ix}c$   
\n $G = \frac{1}{\sqrt{3}} + F_{ix}c$   
\n $G = \frac{1}{\sqrt{3}} +$ 

balancing-act\_en.jar